# OS Overview

# What is an operating system?

# OS functions

# Contents

user of a computer and the computer hardware

- Operating system goals:
- problems.
- Make the computer system convenient to use
- Use the computer hardware efficiently

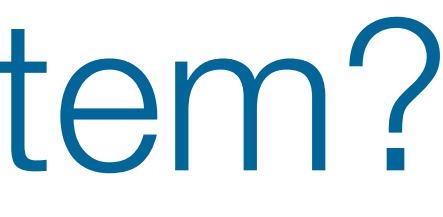

# A program that acts as an intermediary between a

# ● Execute user programs and simplify solving user

# What is an Operating System?

**Silberschatz, Galvin and Gagne ©2009**

# What is an operating system?

#### Software that provides an elaborate illusion to applications

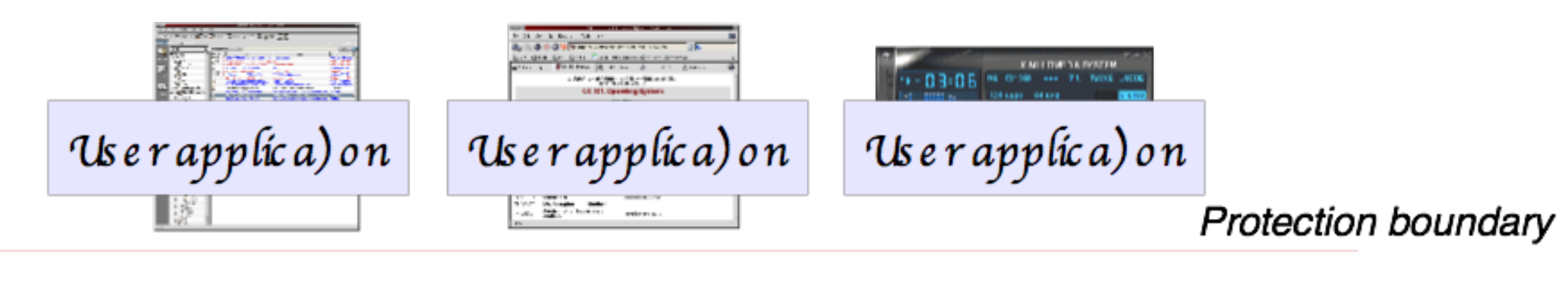

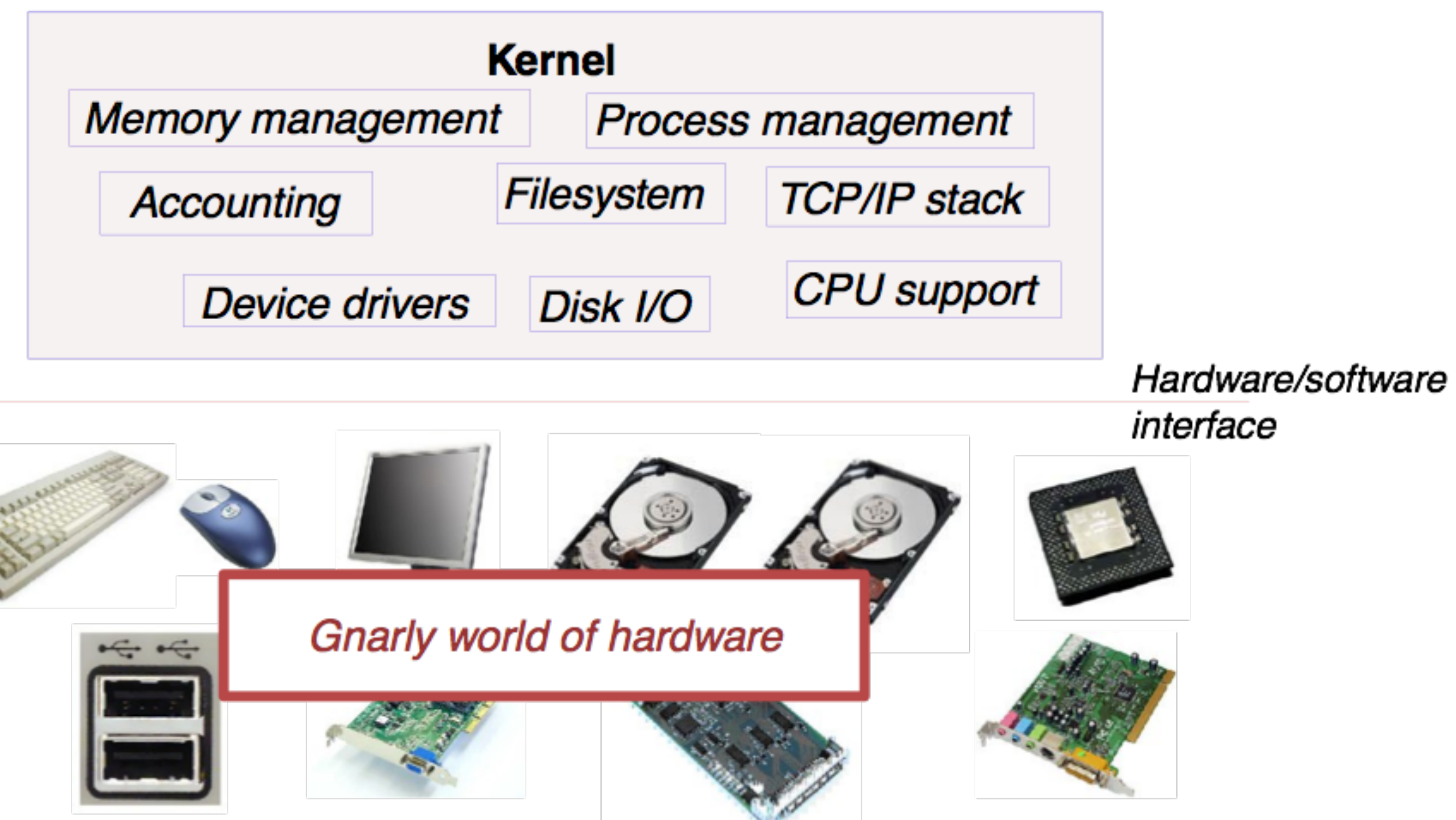

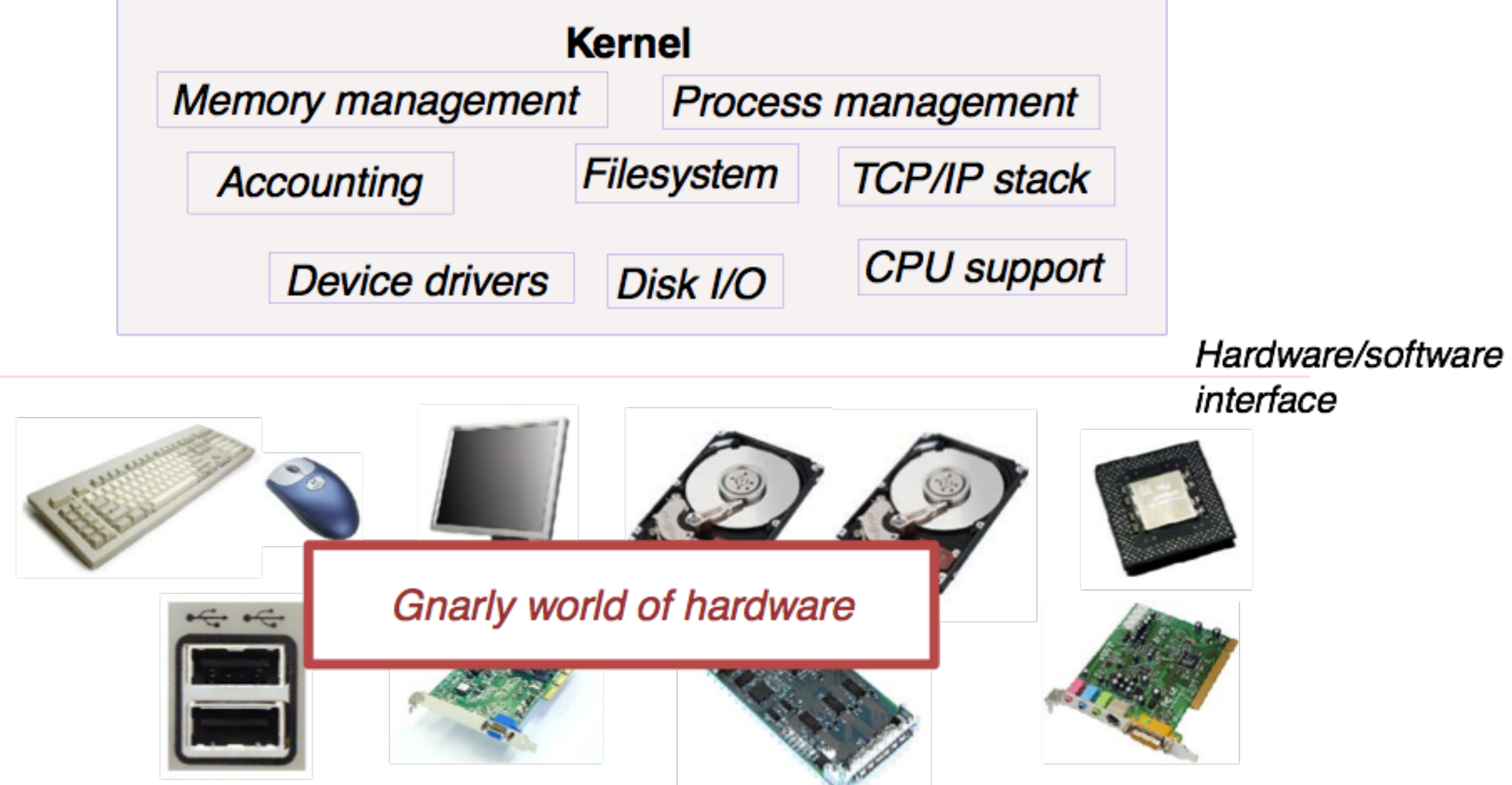

 $\odot$  2007 Ma\* We ls h - Harvard Univers?

# **One OS Function: Concurrency**

#### Give every application the illusion of having its own CPU!

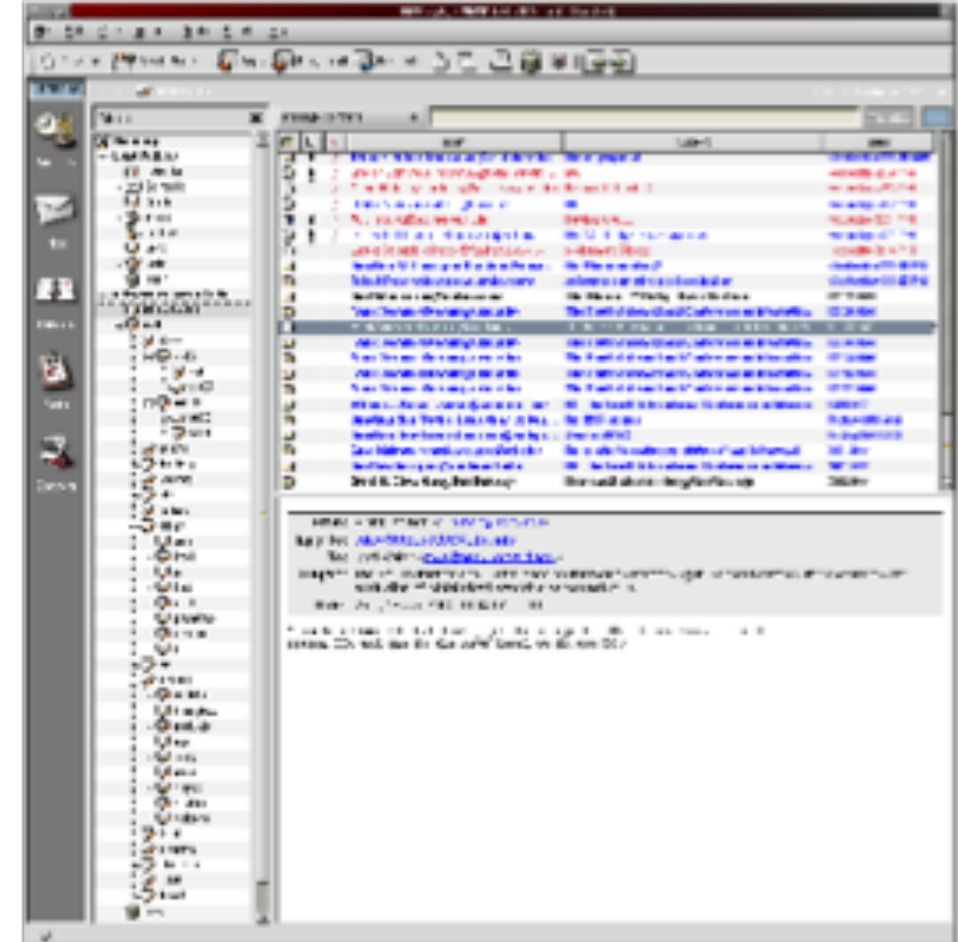

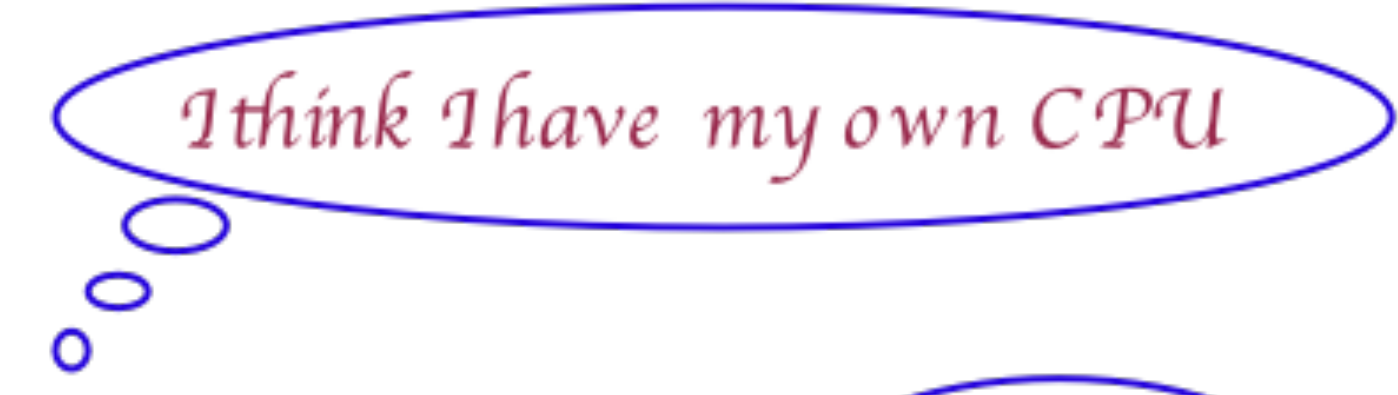

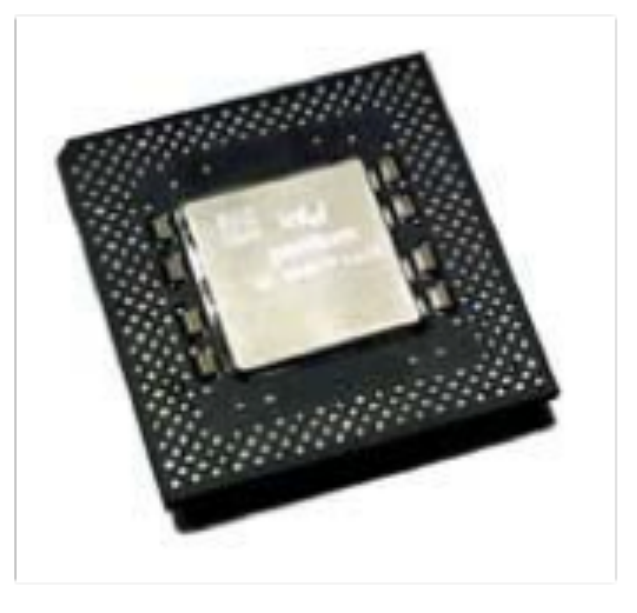

© 2007 Matt We ls h - Harvard Unive rs ity

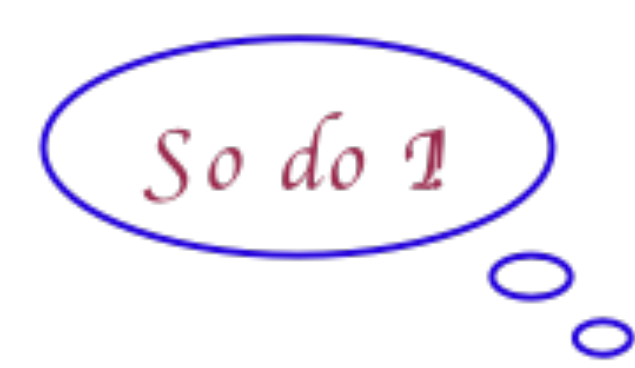

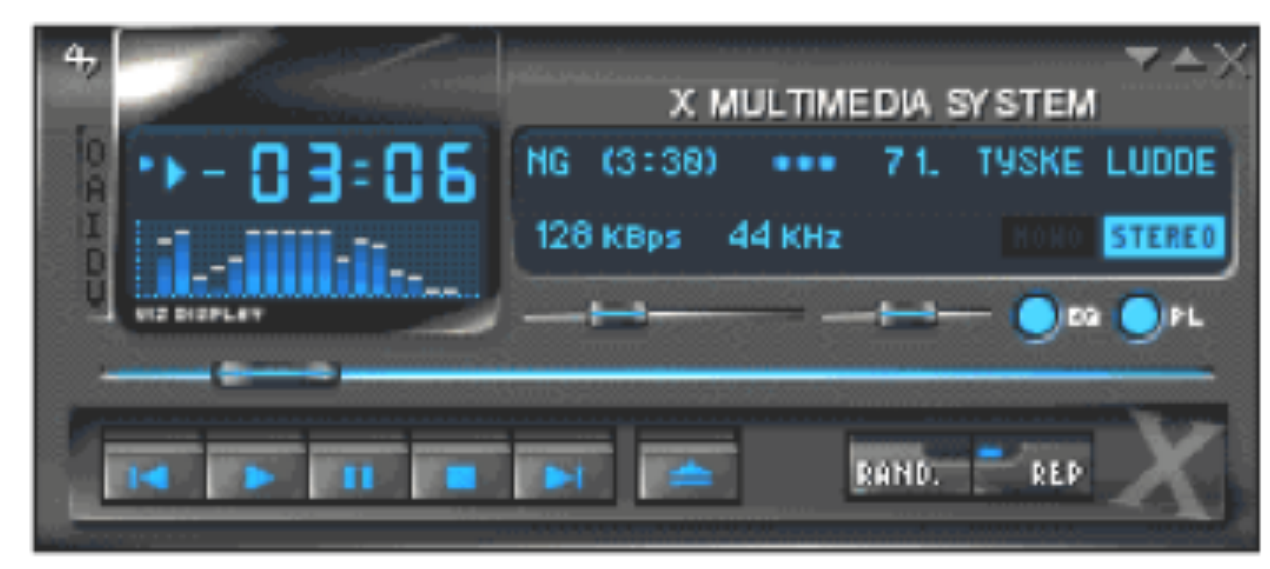

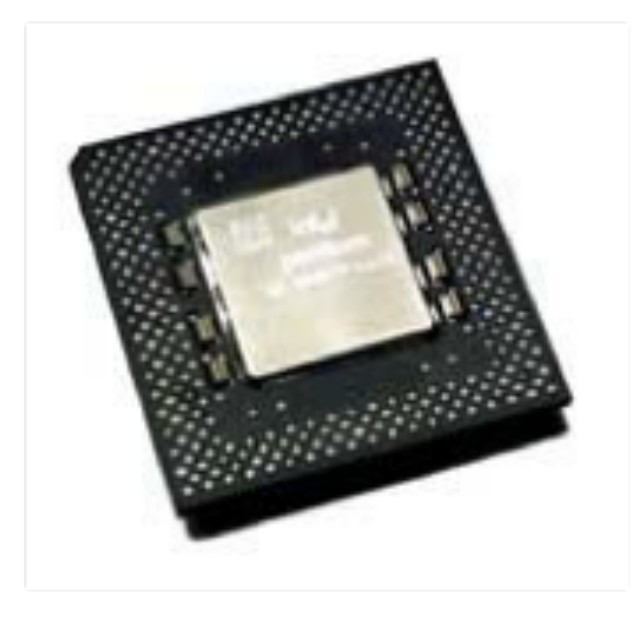

# **Another OS Function: Virtual Memory**

### Give every application the illusion of having infinite memory

- And, that it can access any memory address it likes!
- In reality, RAM is split across multiple applications

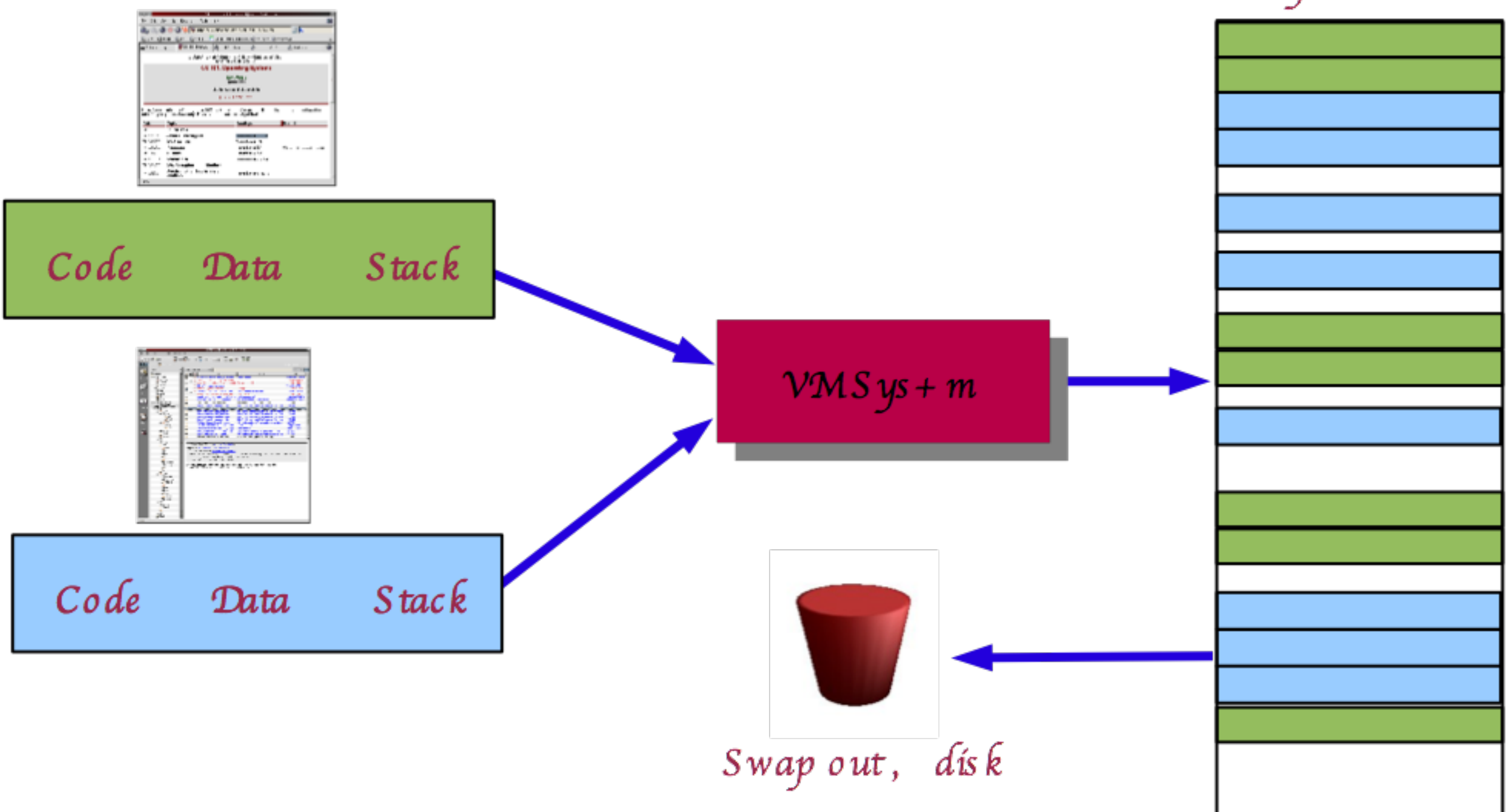

 $© 2007$  Ma\* We  $6h$  - Harvard Univers?

Phys ic al RAM

# **More OS Functions**

# Multiprocessor support

- Modern systems have multiple CPUs
- Can run multiple applications (or *threads* within applications) in parallel
- OS must ensure that memory and cache contents are consistent across CPUs

## Filesystems

- Real disks have a hairy, sector-based access model
- User applications see flat files arranged in a hierarchical namespace

# Network protocols

- 
- User apps see a (potentially reliable) byte-stream socket

# Security and protection

operation

• Network interface hardware operates on the level of unreliable packets

• Prevent multiple apps from interfering with each other and with normal system

© 2007 Matt We ls h - Harvard Unive rs ity

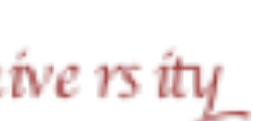

- Interrupts and system calls
- User mode and kernel mode

# Contents

# **Operating System basics** The OS kernel is just a bunch of code that sits around in memory, waiting to be executed

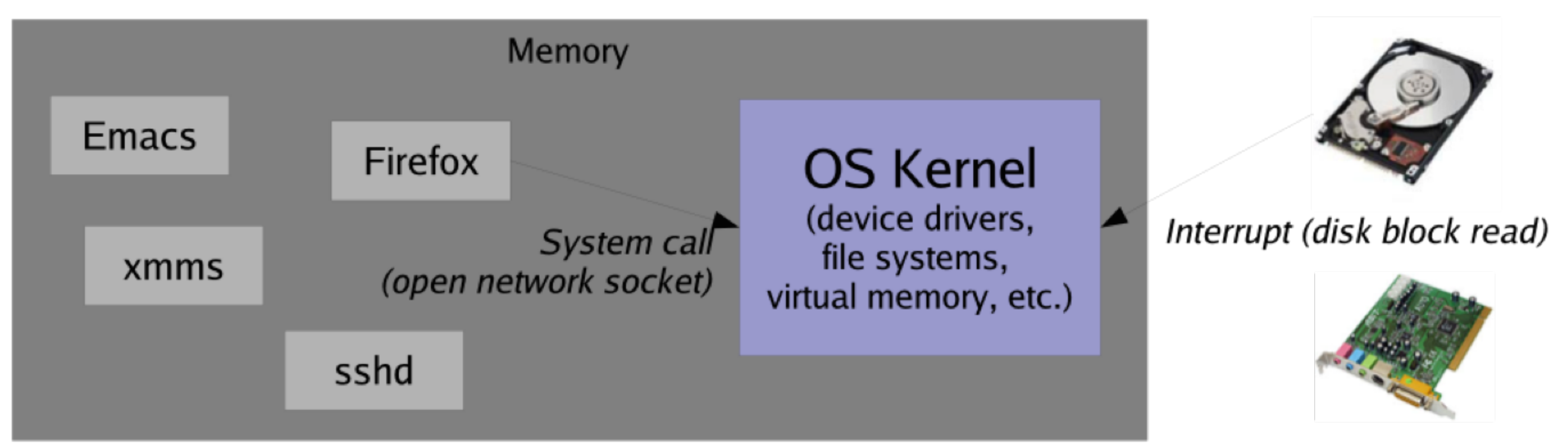

## OS is triggered in two ways: system calls and hardware interrupts

# System call: Direct "call" from a user program

• For example, open() to open a file, or exec() to run a new program

# Hardware interrupt: Trigger from some hardware device

• For example, when a disk block has been read or written

- 
- 

© 2007 Matt We ls h - Harvard Unive rs ity

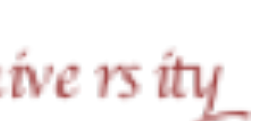

# Interrupts  $-$  a primer

## An *interrupt* is a signal that causes the CPU to jump to a pre-defined instruction – called the *interrupt handler*

• Interrupt can be caused by hardware or software

## Hardware interrupt examples

- Timer interrupt (periodic "tick" from a programmable timer)
- Device interrupts
	-

## Software interrupt examples (also called exceptions)

- Division by zero error
- Access to a bad memory address
- Intentional software interrupt e.g., x86 "INT" instruction
	-
	- Why might this be useful?

• e.g., Disk will interrupt the CPU when an I/O operation has completed

• Can be used to trap from user program into the OS kernel!

© 2007 Matt We ls h - Harvard Unive rs ity

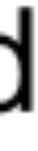

# User mode vs. kernel mode

#### What makes the kernel different from user programs? • Kernel can execute special privileged instructions

## Examples of privileged instructions:

- Access I/O devices
	- Poll for IO, perform DMA, catch hardware interrupt
- Manipulate memory management
	-
- Configure various "mode bits"
	- Interrupt priority level, software trap vectors, etc.
- Call halt instruction
	- Put CPU into low-power or idle state until next interrupt

## These are enforced by the CPU hardware itself.

- 
- CPU checks current protection level on each instruction
- 

Adapted from Matt Welsh's slides (Harvard University)

• Set up page tables, load/flush the TLB and CPU caches, etc.

• CPU has at least two protection levels: Kernel mode and user mode • What happens if user program tries to execute a privileged instruction?

# Transition from user to kernel mode

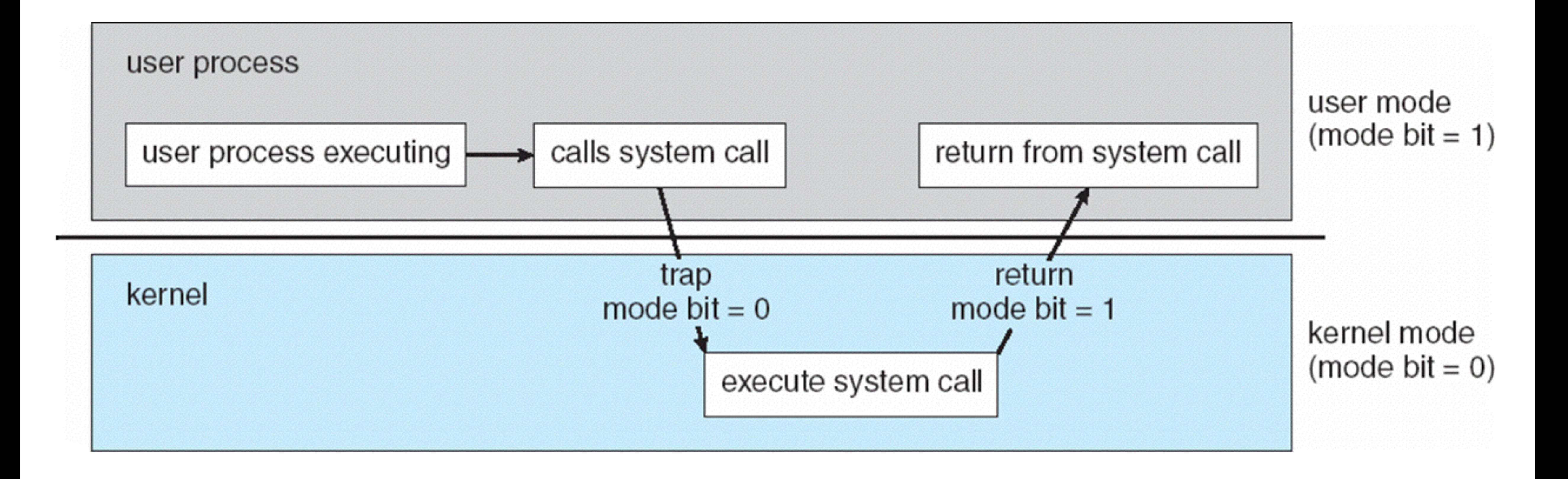

**Silberschatz, Galvin and Gagne ©2009**

# Transition from user to kernel mode: example

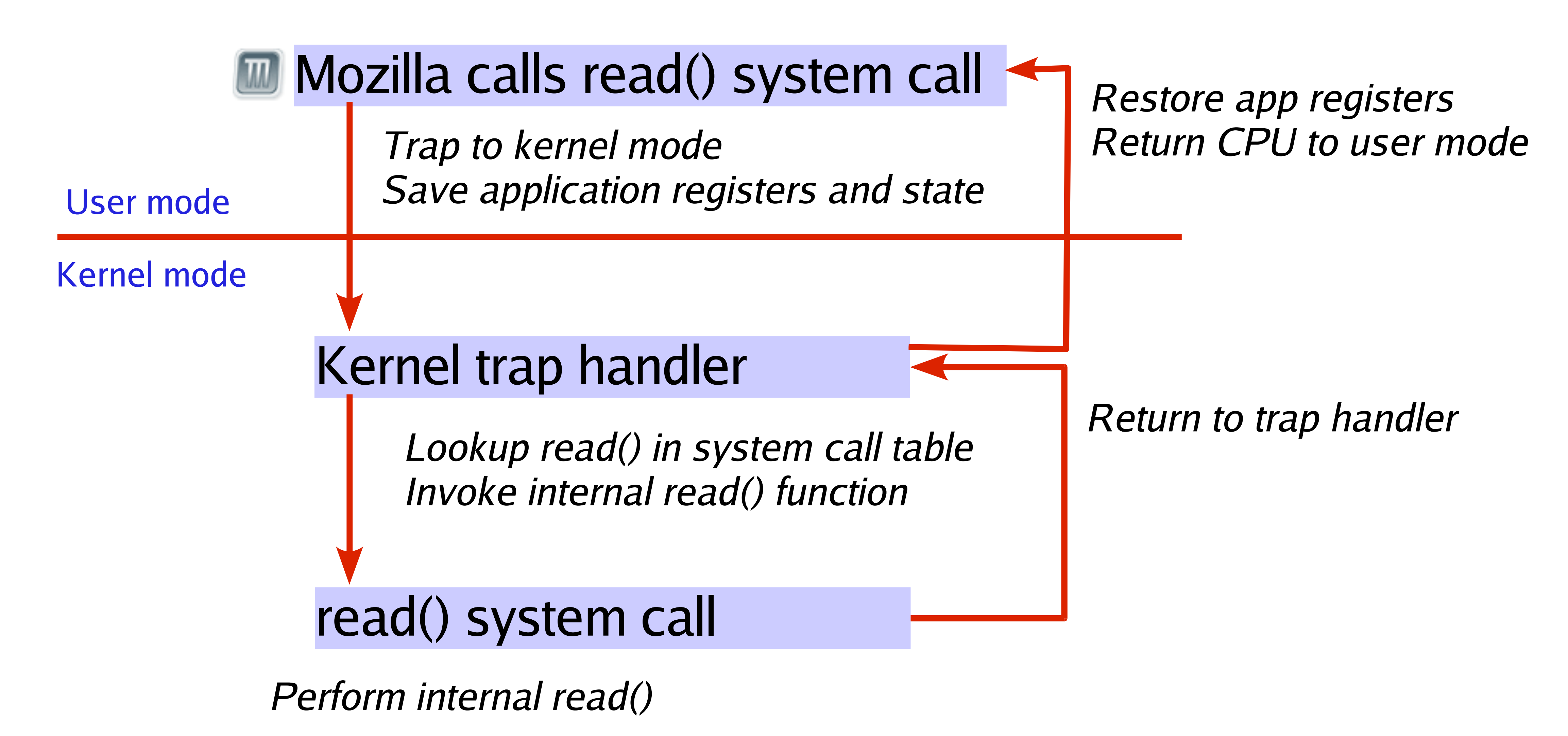

Adapted from Matt Welsh's slides (Harvard University)

# **Uniprogramming and Multiprogramming** Uniprogramming

- Only one program can run at a given time on the system
- Like old batch systems, MS-DOS, etc.

# Multiprogramming (a.k.a. "multitasking")

- Multiple programs can run simultaneously
- Although only one program running at any given instant
	- (Unless you have multiple CPUs!!!!)

## **Tradeoffs**

- Writing a uniprogramming OS is simpler
	- Why?
- But, multitasking OSs use resources more efficiently
	- Why?

### Note on terminology:

**Multitasking/multiprogramming** refer to the number of programs running **Multiprocessing** refers to the number of CPUs in the system Adapted from Matt Welsh's slides (Harvard University

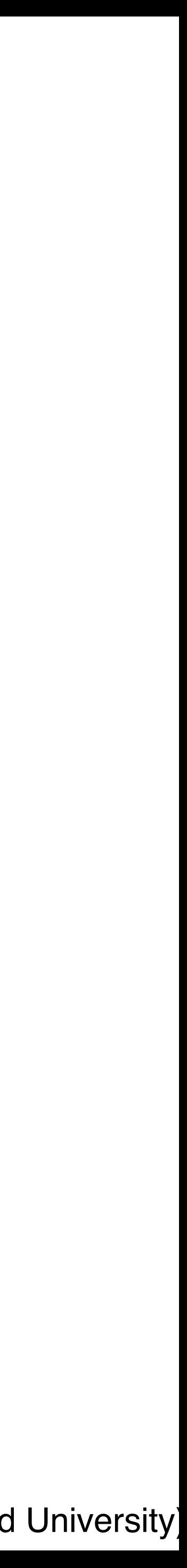

# **Process Management** An OS executes many kinds of applications

- Regular user programs
	- Emacs, Mozilla, this OpenOffice program, etc...
- Administrative servers
	- Crond: Runs jobs at pre-scheduled times
	- Sshd: Manages incoming ssh connections
	- Lpd: Queues up jobs for the printer

#### Each of these activities is encapsulated in a *process*

• A process consists of three main parts:

#### **Processor state**

• registers, program counter

### **OS resources**

• open files, network sockets, etc.

### **Address space:**

• The memory that a process accesses – its code, variables, stack, etc.

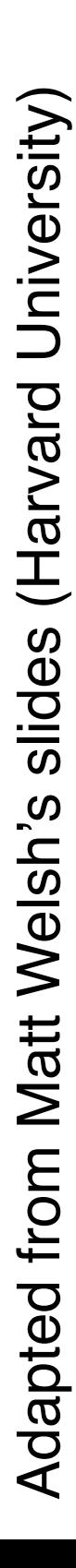

# **Process Example** A **process** is an instance of a program being executed • Use "ps" to list processes on UNIX systems

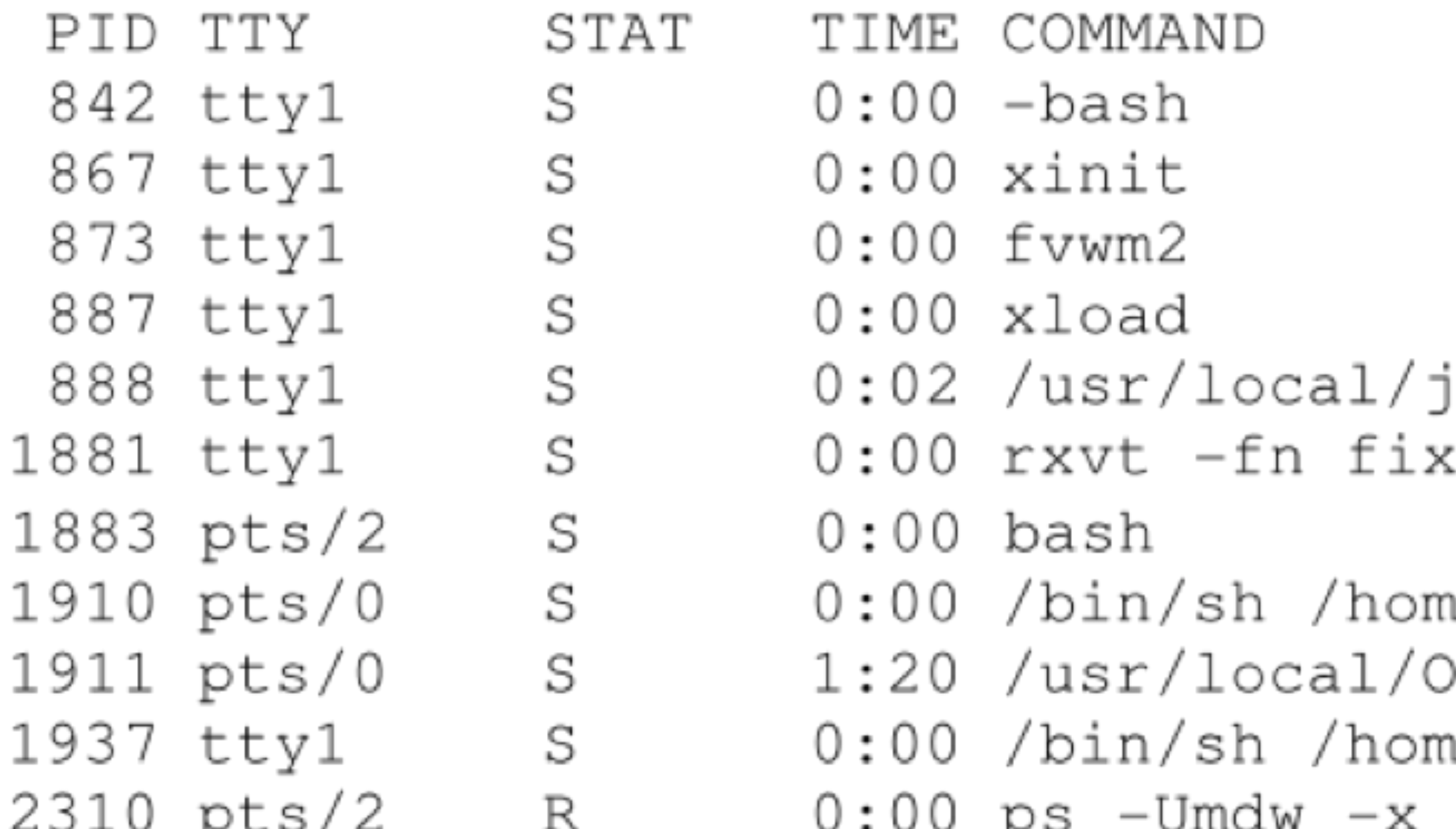

2sdk1.4.0/bin/java ApmView 896 243 ed -cr red -fg white -bg #586570 -geometr

e/mdw/bin/ooffice arch.sxi penOffice.org1.1.0/program/soffice.bin ar e/mdw/bin/set-wlan-OFF

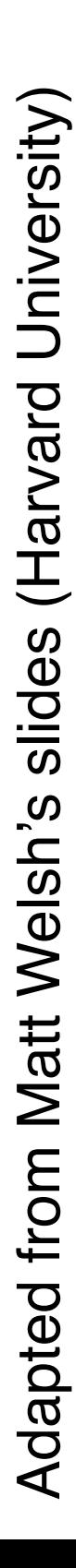

# What is a process? • A *process* is an abstraction of a program in execution.

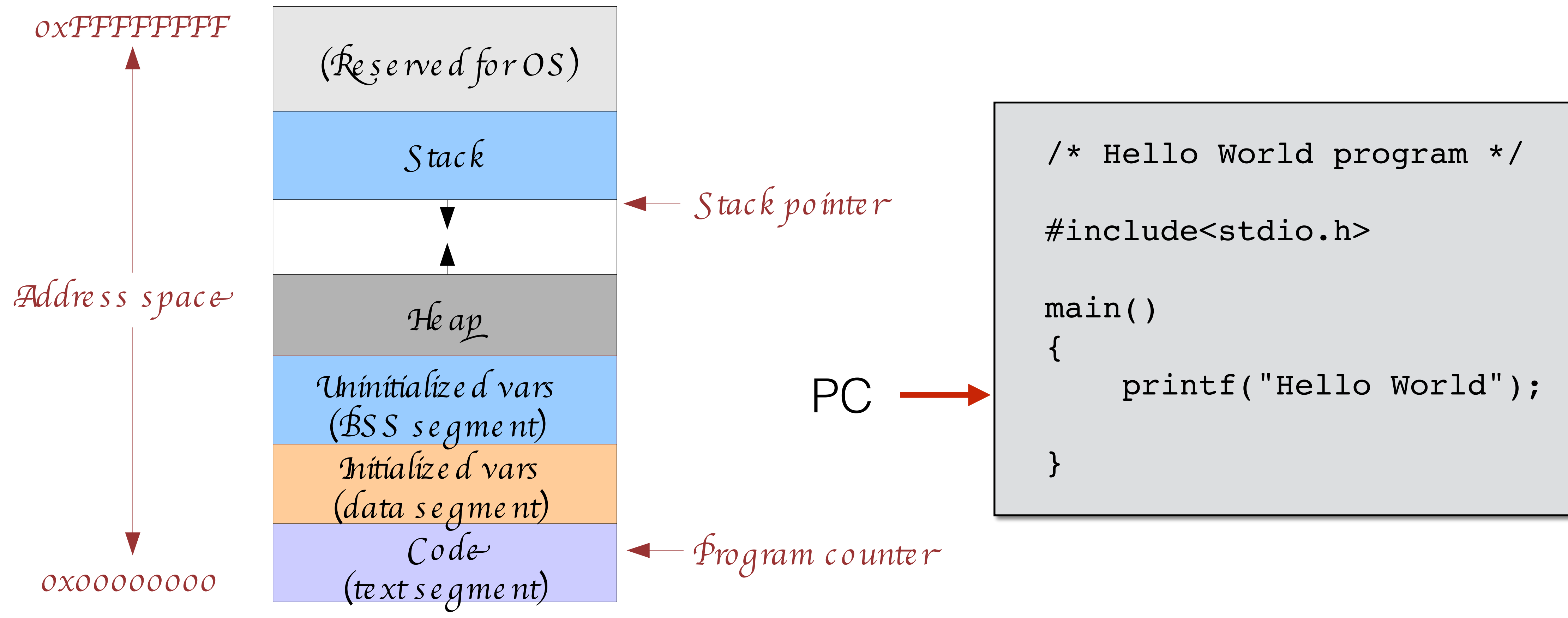

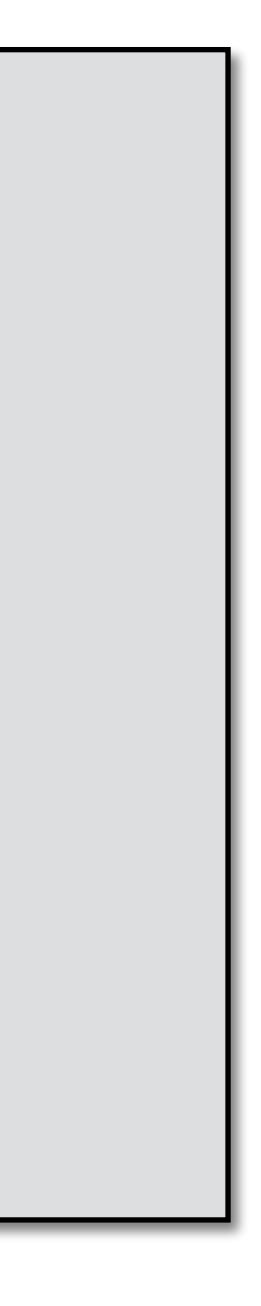

# Multiple processes

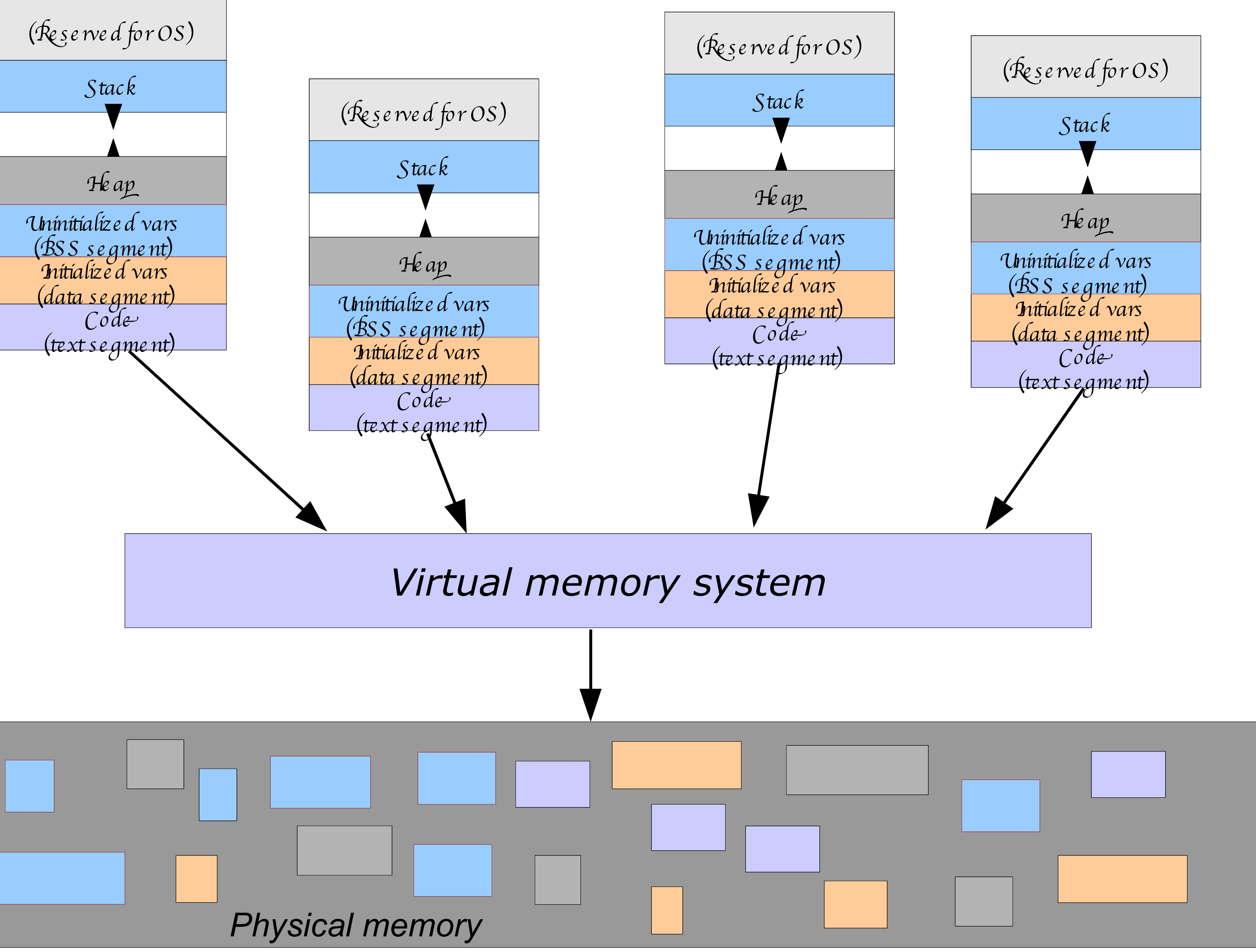

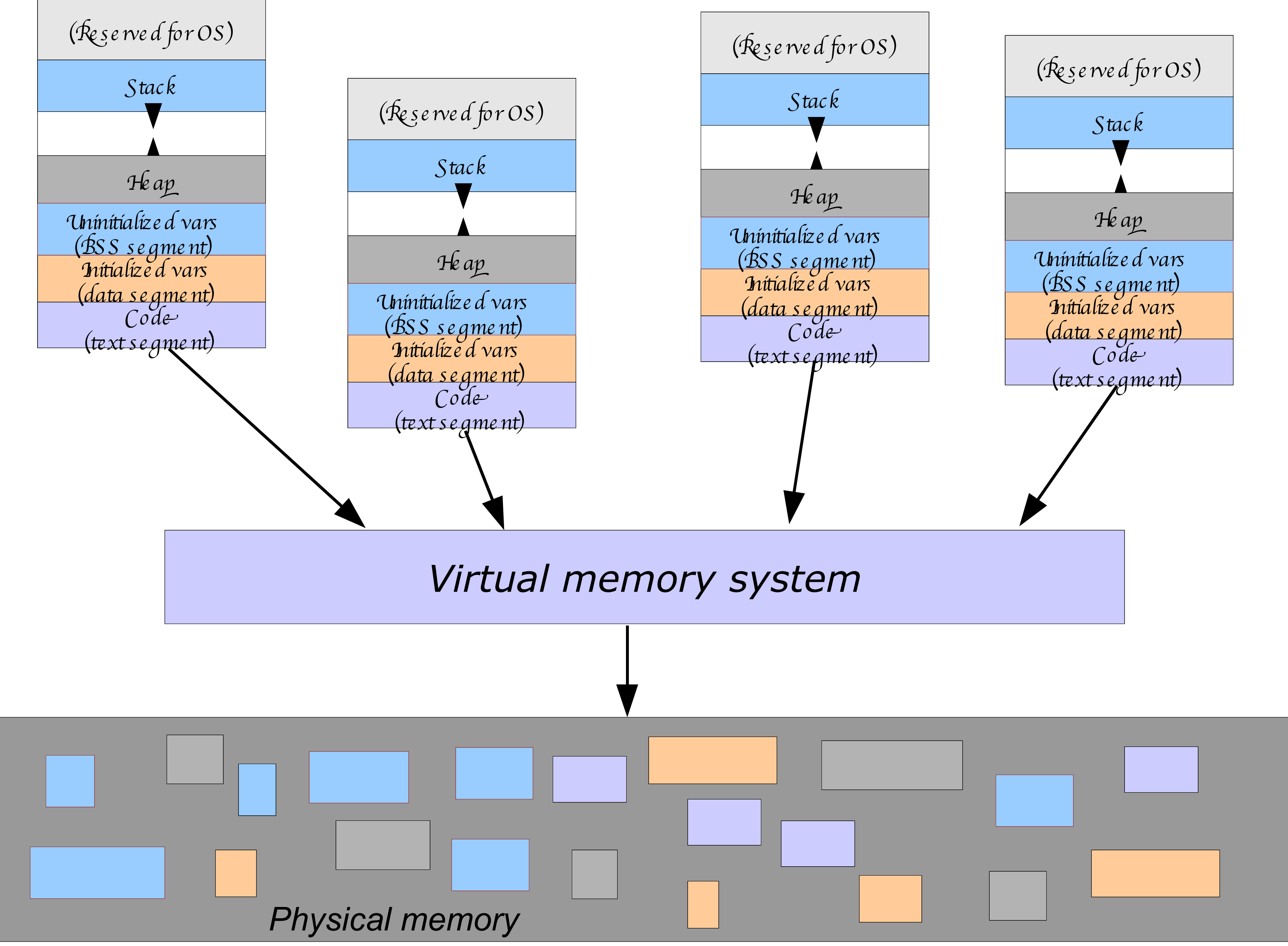

Figure by Matt Welsh, Harvard University.

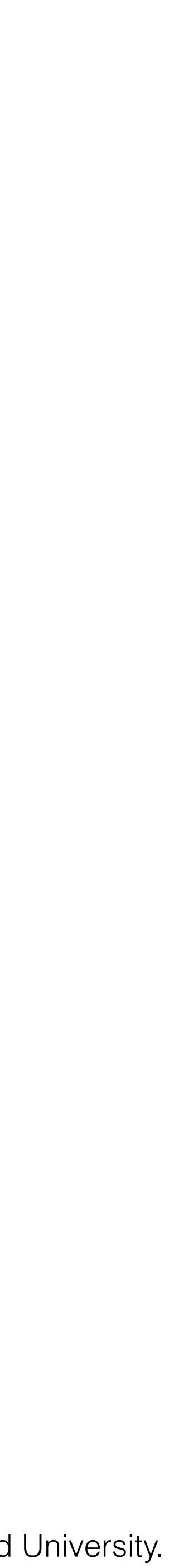

# Process Control Block (BCP)  $\blacksquare$

### The OS maintains a BCP for each process. It is a data structure with many fields.

# Defined in:

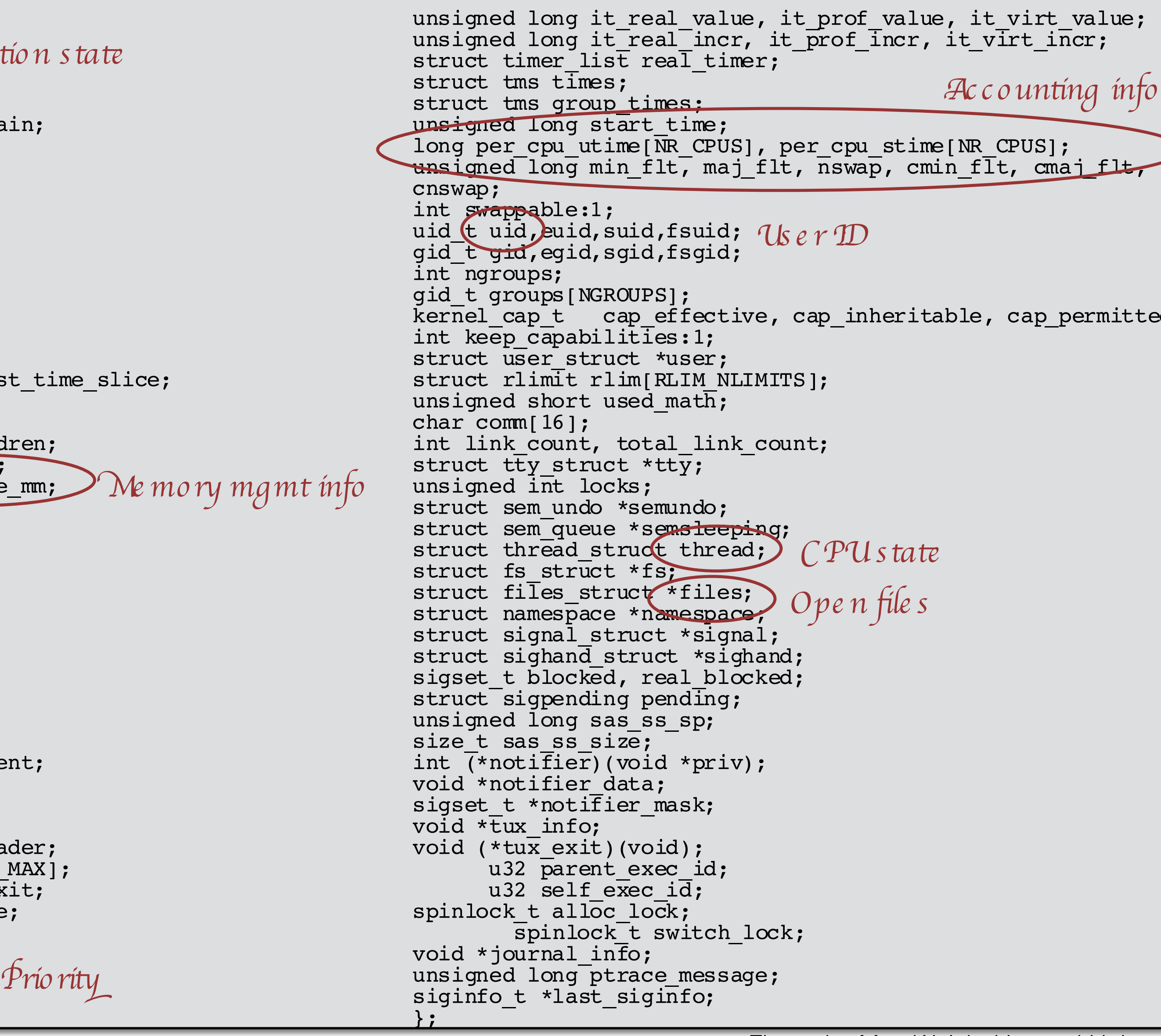

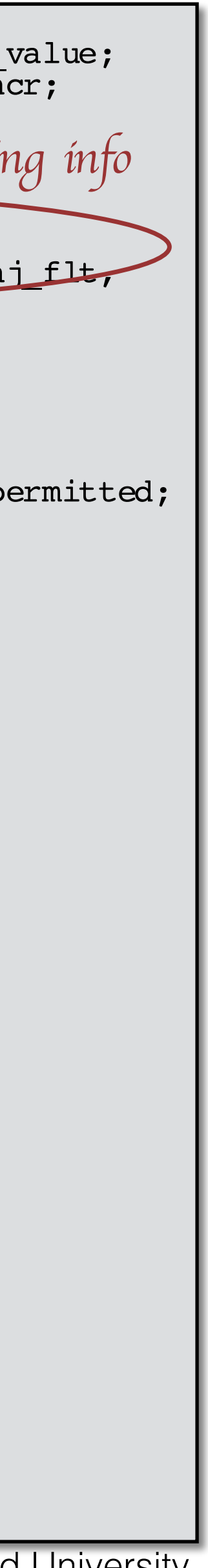

/include/linux/sched.h

```
struct task struct {
volatile long state;
volatile long state, Exe cutions tate
int sigpending;
mm segment t addr limit;
struct exec domain *exec domai
volatile long need resched;
unsigned long ptrace;
int lock depth;
unsigned int cpu;
int prio, static_prio;
struct list_head run_list;
prio array \overline{t} *array;
unsigned \overline{long} sleep_avg;
unsigned long last_run;
unsigned long policy;
unsigned long cpus_allowed;
unsigned int time slice, first
atomic_t usage;
struct list head tasks;
struct list head ptrace childr
struct list_head ptrace_list;
struct mm_struct *mm, 
*active_mm;
struct linux_binfmt *binfmt;
int exit_code, exit_signal;
int pdeath signal;
unsigned \overline{\text{long}} personality;
int did_exec:1;
unsigned task_dumpable:1;
pid_t pid;
pid_t pgrp;
Pro ce ss ID
pid t tty old pgrp;
pid<sup>t</sup> session;
pid_t tgid;
int leader;
struct task struct *real paren
struct task_struct *parent;
struct list_head children;
struct list head sibling;
struct task struct *group lead
struct pid_\overline{1}ink pids[PIDTYPE_M
wait queue head \overline{t} wait chldexi
struct completion *vfork done;
int *set child tid;
int *clear child tid;
unsigned long rt priority;
```
# CPU Virtualization

```
////////////////////////////////////////
//	compilation:	
// gcc -Wall cpu.c -o cpu
////////////////////////////////////////
#include	<stdio.h>
#include	<stdlib.h>
#include	"common.h"
int main(int argc, char *argv[])
{	
if (argc != 2) {
      fprintf(stderr, "usage: cpu <string>\n");
    	 exit(
1);	
				}	
char *str = argv[1];while (1) {
      printf("%s\n", str);
    	 Spin(
1);	
    \mathbf{A}				return
0;	
}
```
#### prompt> ./cpu "A" A<br>A<br>A<br>A  $\bm{A}$  $\overline{A}$  $\overline{A}$  $A$  $\hat{C}$ prompt>

#### prompt> ./cpu A & ; ./cpu B & ; ./cpu C & ; ./cpu D &

# **CPU Virtualization**

[1] 7353 [2] 7354 [3] 7355 [4] 7356 A B  $D$ C A B D C A C B  $\label{eq:3}$ ...

# Memory Virtualization

```
#include <unistd.h>
#include <stdio.h>
#include <stdlib.h>
#include <assert.h>
#include "common.h"
int
main(int argc, char *argv[]) 
\{ if (argc != 2) { 
       fprintf(stderr, "usage: mem <value>\n"); 
      ext(1);
     } 
     int *p; // memory for pointer is on "stack"
     p = malloc(sizeof(int)); // malloc'd memory is on "heap"
    assert(p != NULL);
     // printf("(pid:%d) addr of main: %llx\n", (int) getpid(), (unsigned long long) main);
     printf("(pid:%d) addr of p: %llx\n", (int) getpid(), (unsigned long long) &p); 
     printf("(pid:%d) addr stored in p: %llx\n", (int) getpid(), (unsigned long long) p); 
    *p = atoi(argv[1]); // assign value to addr stored in p
     while (1) { 
       Spin(1); 
      *p = np + 1; printf("(pid:%d) value of p: %d\n", getpid(), *p); 
 }
```
return 0;

# Life cycle of a process

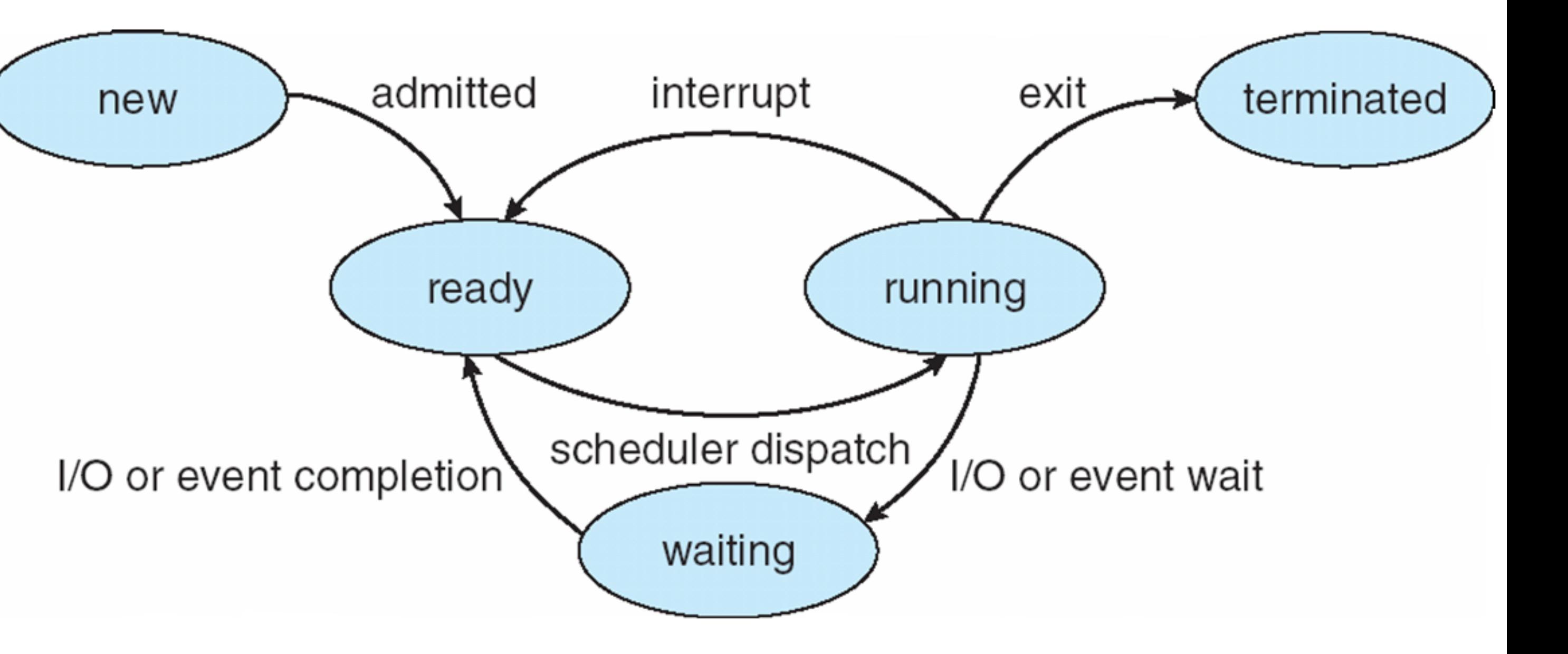

Adapted from Silberschatz, Galvin, and Gagne, 2009.

### **States of a process:**

- **new**: The process is being created
- **running**: Instructions are being executed
- **waiting**: The process is waiting for some event to occur
- **ready**: The process is waiting to be assigned to a processor
- **terminated**: The process has finished execution

# CPU switch from process to process

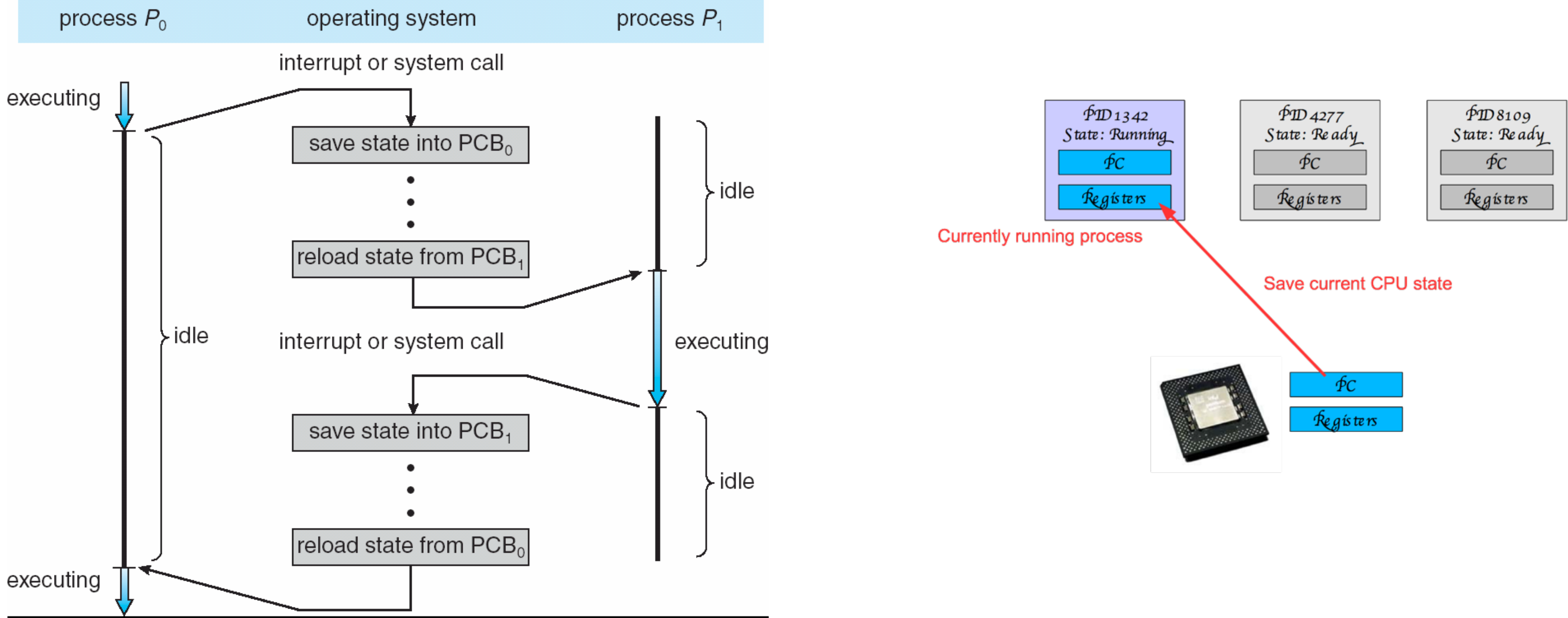

Adapted from Silberschatz, Galvin, and Gagne, 2009. The Summer of the Summer School School and School School School School School School School School School School School School School School School School School School S

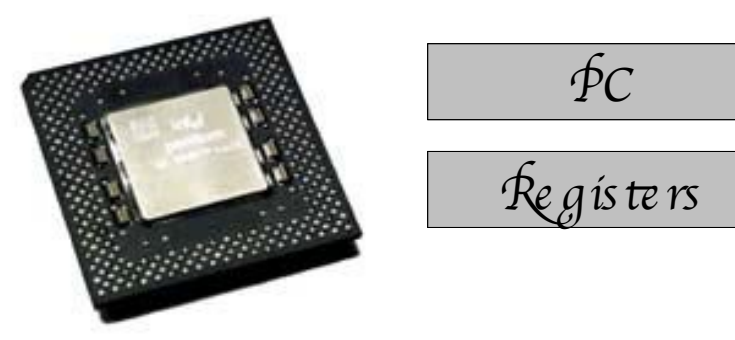

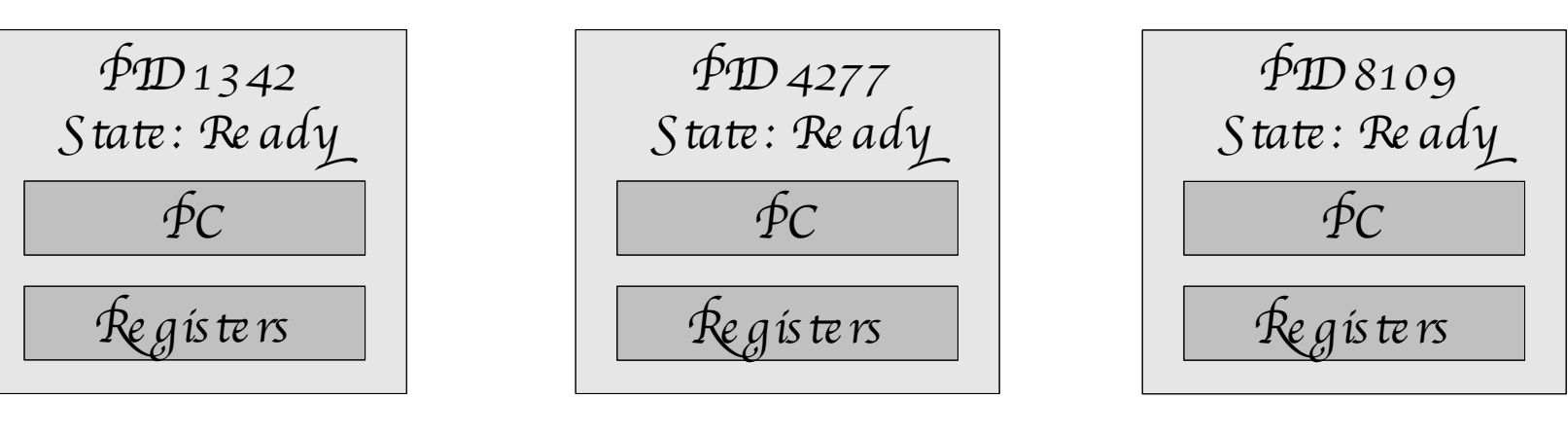

Suspend process

# CPU switch from process to process

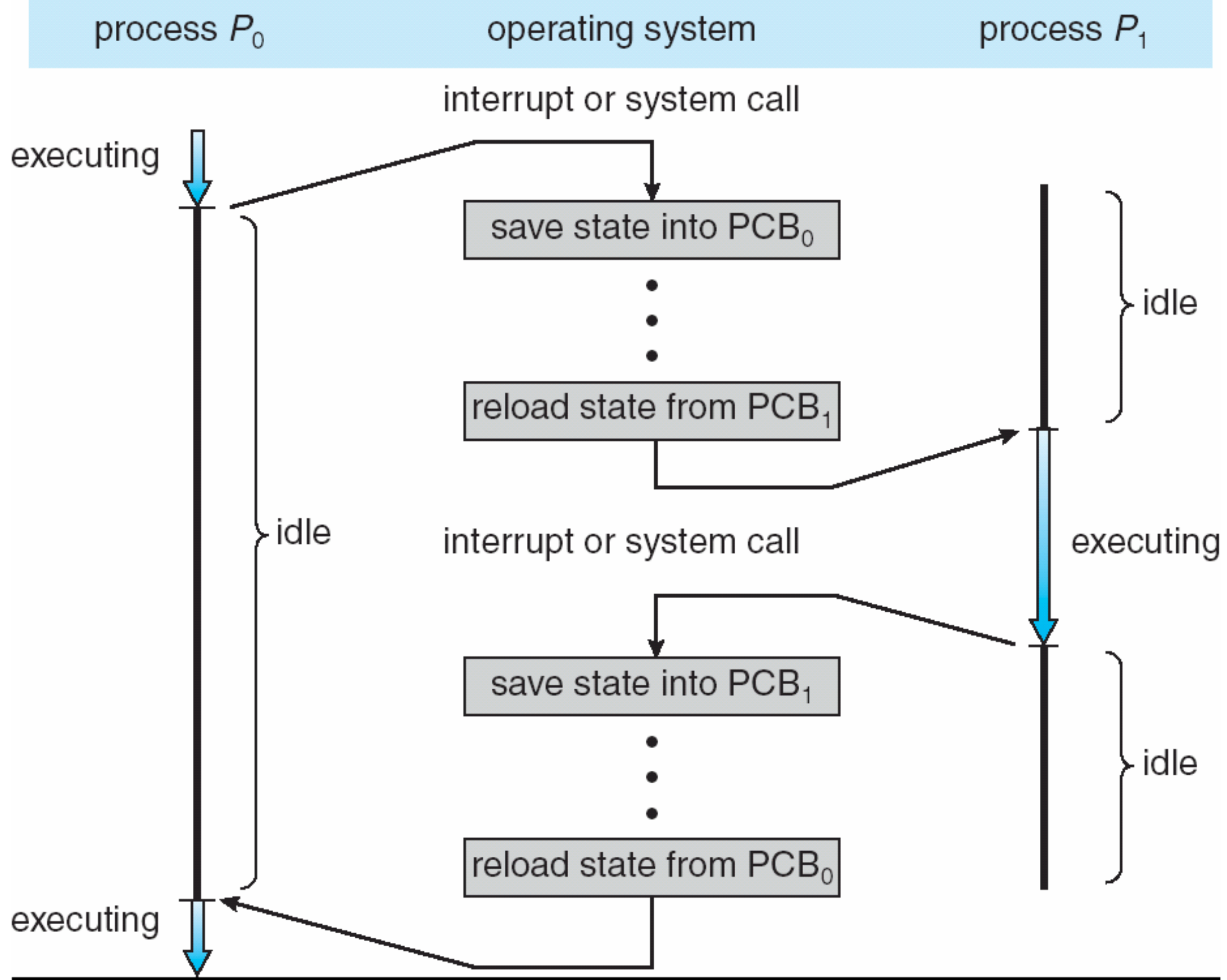

Adapted from Silberschatz, Galvin, and Gagne, 2009. The Summer of the Summer School School and School School School School School School School School School School School School School School School School School School S

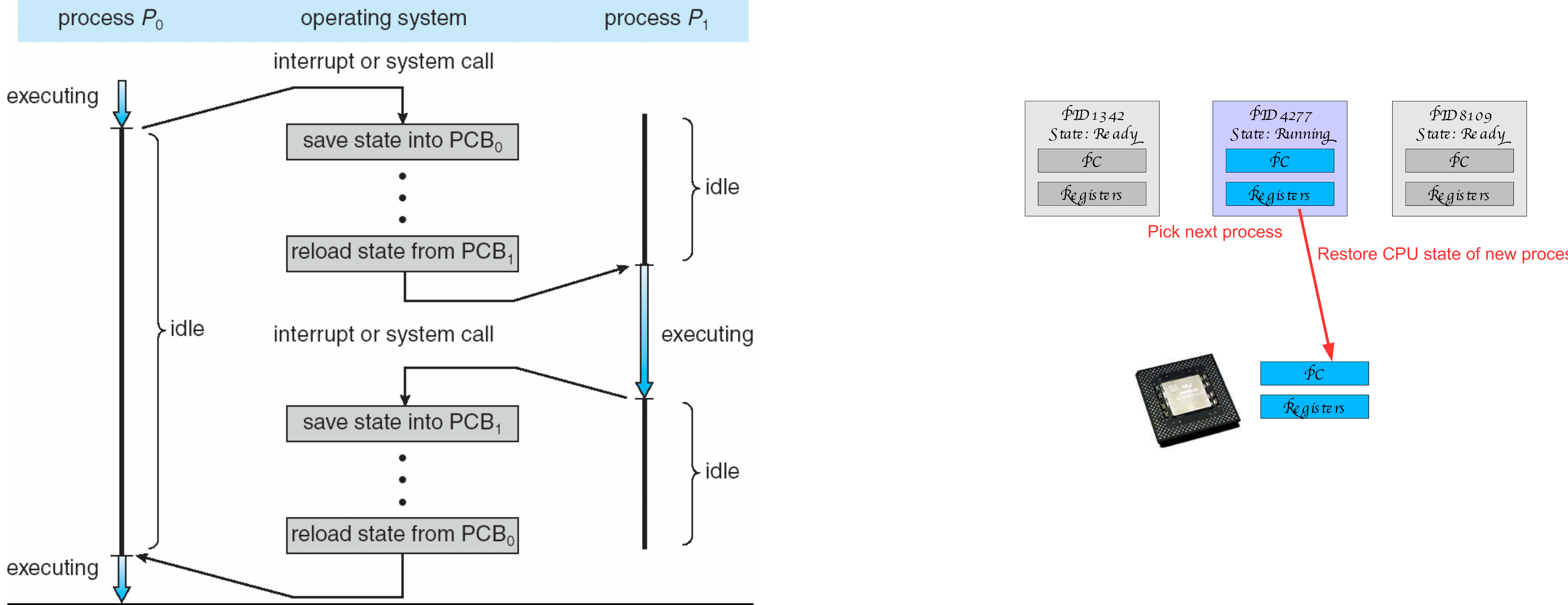

Adapted from Silberschatz, Galvin, and Gagne, 2009. The Summer of the Summer School and School and School and School and School and School and School and School and School and School and School and School and School and Sc

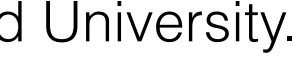

# CPU switch from process to process

Adapted from Silberschatz, Galvin, and Gagne, 2009.

#### Ready queue and various I/O queues  $T_{\rm O}$  $\overline{J}$  states for ready and waiting states for ready  $\overline{J}$ ● Generally separate queues for each kind of waiting process

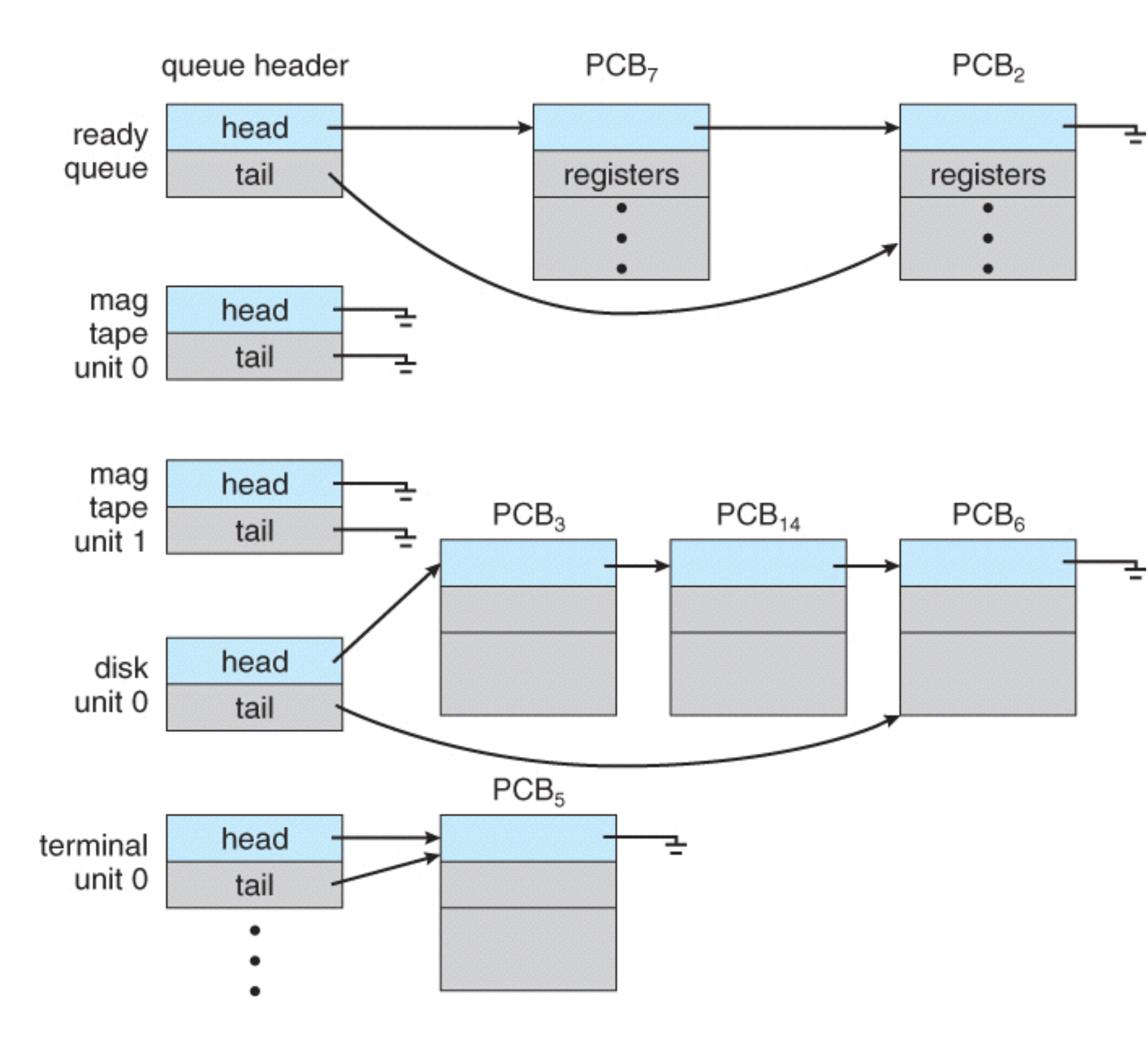

- **| •** OS maintains a set of queues
	- Each PCB is queued on a state queue based on the process' current state.
	- As processes change states, PCBs are unlinked from one queue and linked into another.

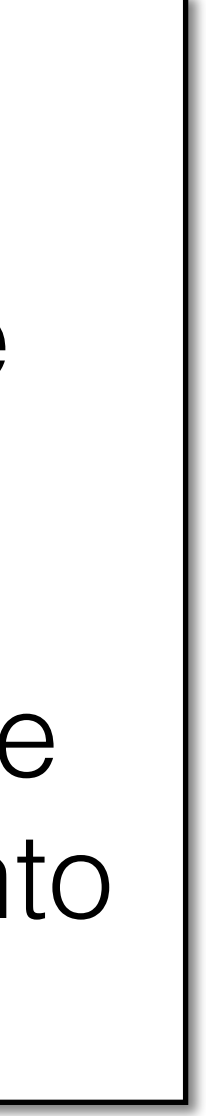

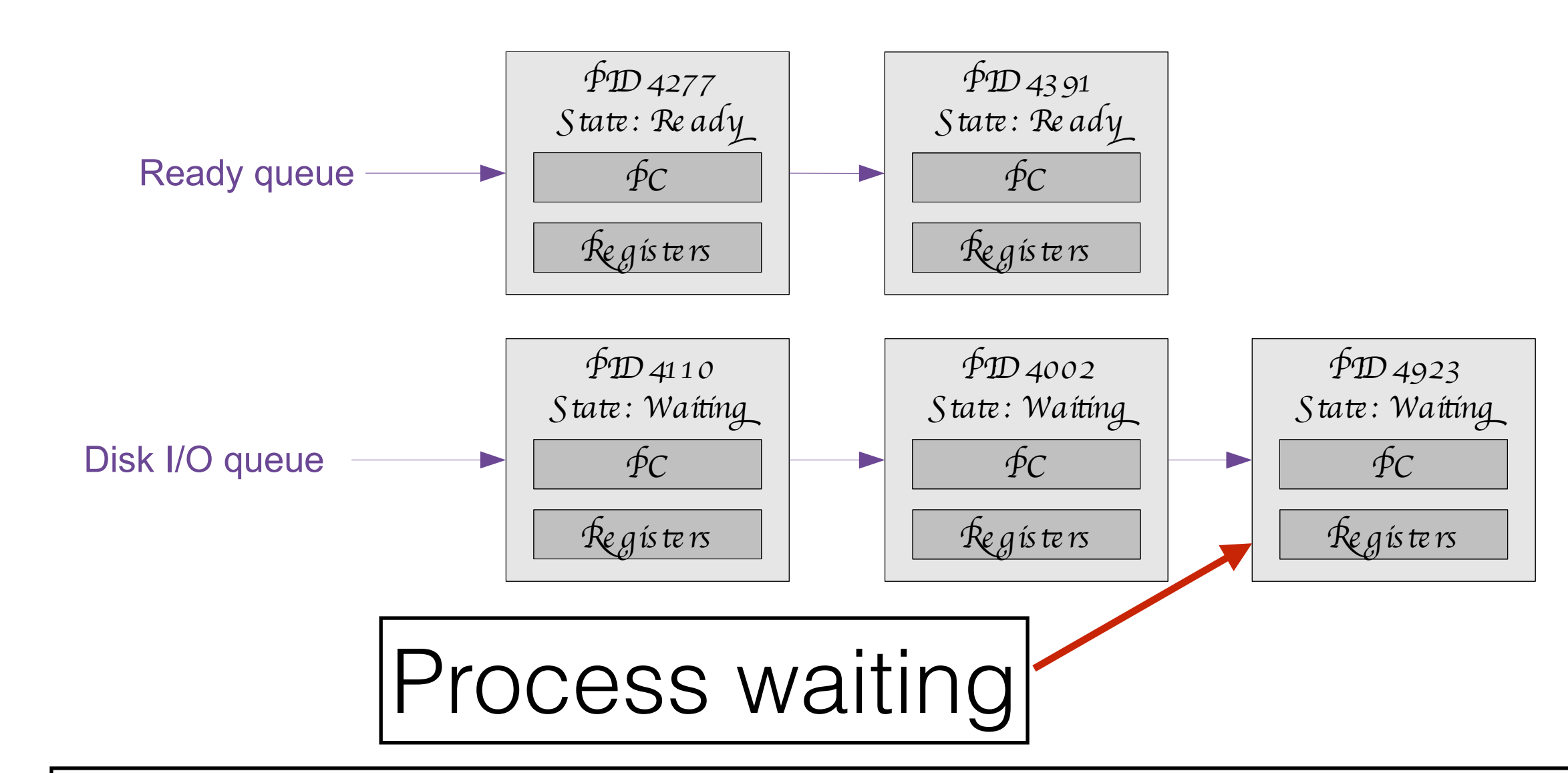

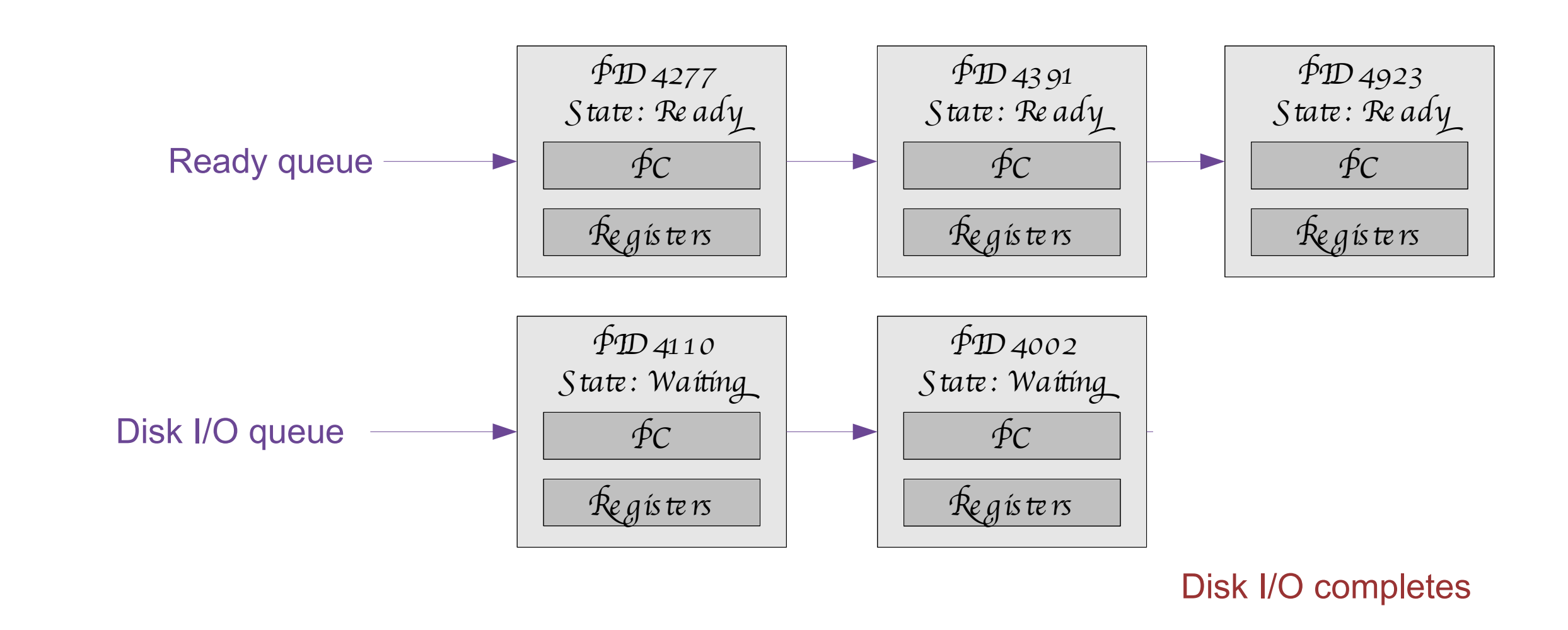

- **| •** OS maintains a set of queues
	- Each PCB is queued on a state queue based on the process' current state.
	- As processes change states, PCBs are unlinked from one queue and linked into another.

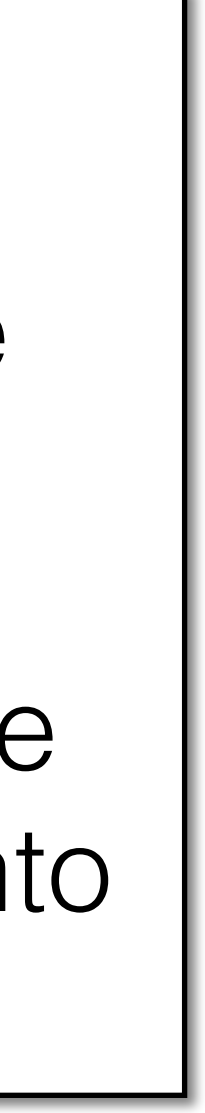

#### $\mathbf{P}_{\mathbf{C}}$  $\blacksquare$  When scheduling a process, population and  $\blacksquare$ Ready queue and various I/O queues

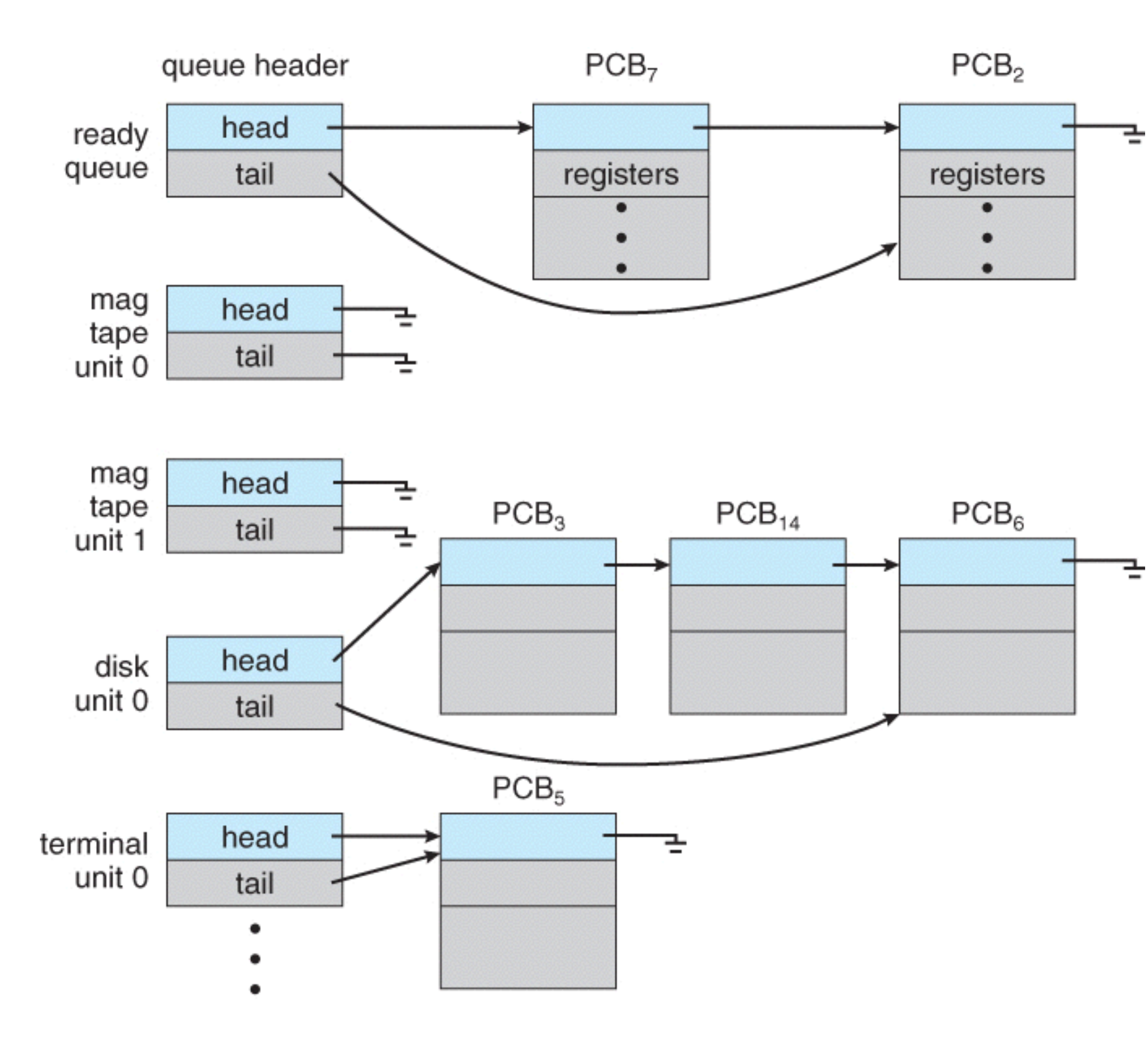

Adapted from Silberschatz, Galvin, and Gagne, 2009.